*Lauteibomia* **H. 16:103-115, Dinkelscherben, April 1994**

## **Verbreitungskarten von Köcherfliegenarten**

#### [Distribution maps of caddisflies]

Thomas Pitsch

Mit 9 Abbildungen

**Schlagwörter Trichoptera, Insecta, Verbreitung, EDV, Datenbank**

**Es wird ein Programm- und Datenbanksystem vorgestellt, daß der Erfassung von Verbreitungsangaben und der Ausgabe dieser Informationen in Form von Karten dient. Am Beispiel einiger Köcherfliegenarten wird die Funktionsweise beschrieben.**

**A software system consisting of programs and databases for recording and display of distribution data is described. The output maps are presented using some Trichoptera species as examples.**

### **1 Einleitung**

Zusammenfassende Arbeiten über die Faunistik mitteleuropäischer Köcherfliegen enthalten zumeist nur relativ grobe Angaben über die Verbreitungsgebiete der einzelnen Arten. Detailliertere Angaben über regionale Vorkommen sind, sofern vorhanden, in der Literatur verstreut und z. T. unpubliziert oder schwer zugänglich (Diplomarbeiten, usw.). Bei meinen Arbeiten zur Larvaltaxonomie sowie bei der Erstellung von Roten Listen stellte sich jedoch als wichtige Vorraussetzung eine möglichst genaue Kenntnis der Faunistik der betroffenen Arten heraus. Aus diesem Grunde schien eine übersichtliche Darstellung aller zugänglichen Verbreitungsinformationen in Form von Landkarten sinnvoll.

Das zu diesem Zweck entwickelte Programmsystem besteht aus

- einem Datenbanksystem, das sowohl meine eigenen Nachweise von Köcherfliegenarten enthält, als auch Daten, welche aus der Literatur übernommen wurden.

einem Programm zum Digitalisieren geographischer Daten. Damit können sowohl graphische Elemente digitalisiert werden, die in den Verbreitungskarten der Orientierung dienen (Küstenlinien, Flüsse, Grenzen, Städte), als auch die Fundorte und Verbreitungsgebiete der einzelnen Arten.

dem Programm KARTE zum Zeichnen der Verbreitungskarten auf Bildschirm, Drucker oder Plotter.

#### **2 Das Datenbanksystem**

Bei den Literaturangaben über das Vorkommen von Köcherfliegenarten lassen sich grob zwei Arten der Angaben unterscheiden

a) punktbezogene Angaben, die den Nachweis einer Art an einem oder mehreren Fundpunkten beinhalten

b) flächenbezogene Angaben über das Vorkommen einer Art innerhalb einer mehr oder weniger klar definierten geographischen Fläche. Hier ist zu unterschieden zwischen

der Angabe (auf einer Karte oder textlich) des Verbreitungsgebietes einer Art. Dabei wird ein Gebiet umrissen, welches in seiner Gesamtheit als Verbreitungsgebiet der Art betrachtet wird (z. B. TOBIAS & TOBIAS 1981)

- der Angabe einer oder mehrer geographischer Gebiete, in denen jeweils mindestens ein Nachweispunkt der Art liegt. Für die Abgrenzung dieser Gebiete häufig verwendet werden Verwaltungseinheiten (z. B. MALICKY 1989, MEY 1980, NOVAK 1977), Naturräume  $(z, B)$ : BOTOSANEANU & MALICKY 1978, STROOT 1987, SCHULTE & WEINZIERL 1990, MEY & al 1979) oder rechteckige Rasterflächen (z. B.: STROOT 1984b).

Punktbezogene Literaturnachweise speichere ich in einer Datenbank, deren Struktur Abb. 1 zeigt. In jeder Zeile steht ein Nachweis. Die Angabe der Art erfolgt dabei über eine aus 7 Zeichen bestehende Abkürzung, die in eine weitere Datenbank mit Informationen über die betreffende Art verweist. Im Feld FRA wird ein Fragezeichen eingetragen, falls der betreffende Nachweis unsicher ist. Unter LINR ist eine interne Literaturnummer abgelegt, die auf eine Datenbank mit weiteren Informationen zu der betreffenden Arbeit verweist (Autor, Titel, Jahr, Zeitschrift). Innerhalb einer Arbeit werden die dort erwähnten Fundorte in der Datenbank durch die ORTNR gekennzeichnet. LINR und ORTNR verweisen in eine Datenbank mit weiteren Informationen zu dem betreffenden Fundort, insbesondere Angaben zu seiner geographischen Lage

Im Feld KO wird das verwendete Koordinatensystem durch eine der folgenden Abkürzungen gekennzeichnet:

Geo : geographische Koordinaten in Grad Länge (Rechtswert) und Breite (Hochwert)

Min geographische Koordinaten in Grad und Minuten Länge und Breite (die ersten beiden Nachkommenstellen sind als Minuten zu interpretieren, d.h. 14.20 entspricht 14°20')

TK25: Angabe der Blattnummer der Topographischen Karte 1:25 000, sowie der Entfernung des Punktes vom linken und unteren Kartenrand in mm (Rechts- bzw. Hochwert)

TK4 Angabe der Blattnummer der Topographischen Karte 1:25 000 und des sog. Quadranten, d. h. des Kartenviertels (eine Zahl von 1 bis 4)

Die Anbindung weiterer Koordinatensysteme wie Gauß-Krüger- und UTM-Koordinaten ist möglich. Desgleichen können Top. Karten anderer Maßstäbe (1:50 000, 1:100 000, 1:200 000) verwendet werden.

Im Feld TKNR ist, sofern ein entsprechendes Koordinatensystem verwendet wird, die Blattnummer der Top. Karte zu finden. In den Feldern RECHTS und HOCH stehen die Werte der Koordinaten, im Feld GENAU eine Angabe über die Lagegenauigkeit in km. Es wird dabei angenommen, daß der tatsächliche Fundpunkt nicht weiter von dem durch die Koordinaten festgelegten entfernt ist als dieser Wert.

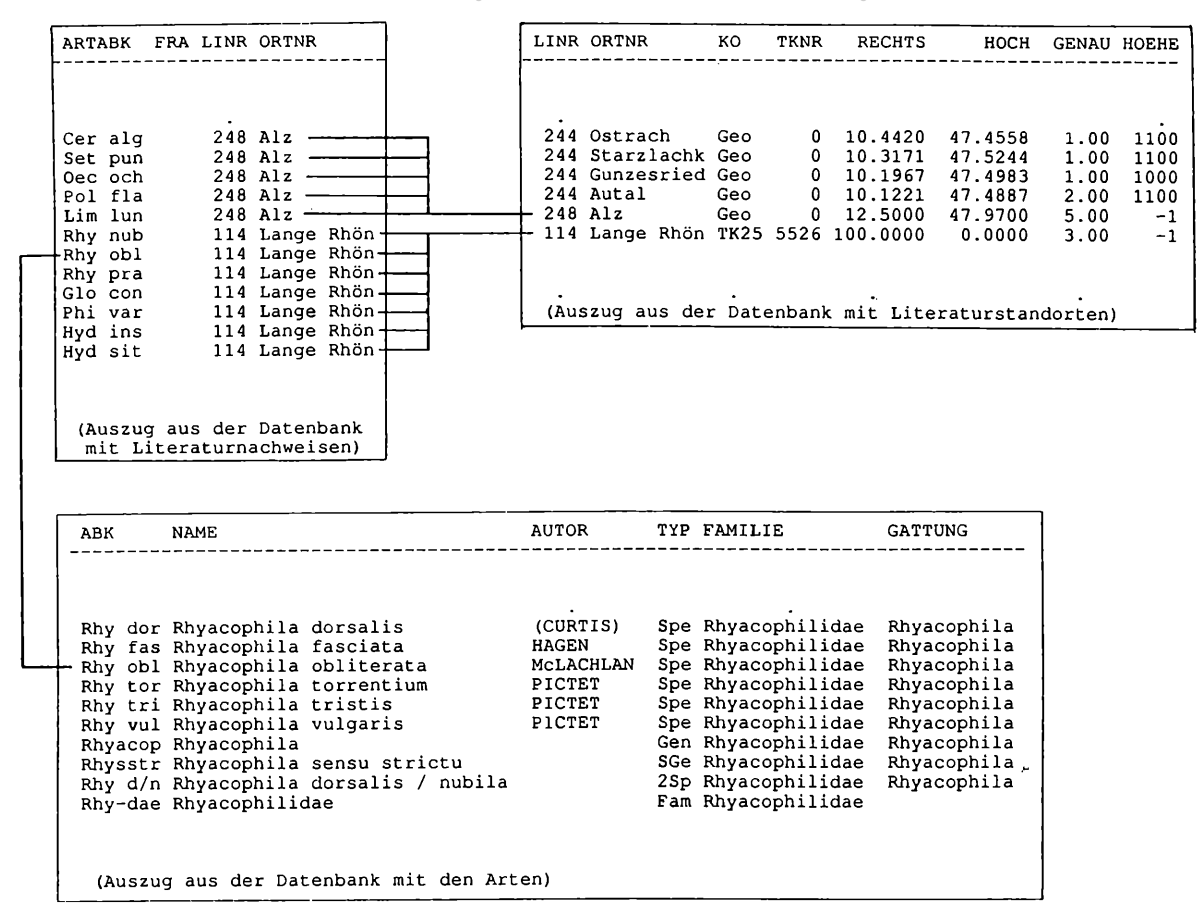

Um die Anzahl der in den Verbreitungskarten darzustellenden flächenbezogenen Angaben einzuschränken, habe ich einige solcher Daten in punktbezogene Angaben umgewandelt. Bei Rasterdaten geschieht dies so, daß der Mittelpunkt des Rasterfeldes als Fundpunkt angenommen wird und die Genauigkeit auf den Wert der halben Diagonalen eines Rasterfeldes gesetzt wird. Auf ein komplizierter umgrenztes geographisches Gebiet bezogene Angaben werden umgewandelt, indem der "Umkreis" bestimmt wird, also der kleinste Kreis innerhalb dessen das gesamte Gebiet liegt. Der Mittelpunkt dieses Kreises wird dann als Fundpunkt und sein Radius als Lagegenauigkeit verwendet .Auf diese Weise wird z.B. aus der flächenbezogenen Angabe "in Rheinland-Pfalz" die punktbezogene Angabe "innerhalb von etwa 100 km um Bad Kreuznach".

Von besonderer Bedeutung sind Arbeiten, welche die Verbreitung aller Arten eines bestimmten Landes tabellarisch für die darin enthaltenen Gebiete darstellen. Derartige Informationen, sofern für Mitteleuropa von Bedeutung, wurden in Datenbanken eigener Struktur übertragen.

In Abb. 2 ist die Struktur der Datenbanken mit meinen eigenen Köcherfliegenfunden dargestellt. Die Arten sind wiederum durch Abkürzungen gekennzeichnet, durch Eintragung im Feld CF kann der Nachweis bei Zweifel an der Bestimmung von der weiteren Verarbeitung ausgeschlossen werden. Es folgt die Angabe des Entwicklungsstadiums und damit der Bestimmungsmerkmale  $(1 = \text{Large}, p = \text{Puppe}, r = \text{reife Puppe nach Genitalien}, i = \text{ImageO} \text{ und}$ des Geschlechtes (m = Männchen, f = Weibchen, b = beides). Das Feld ANZ enthält die Anzahl gefundener Exemplare, GLAS Angaben zur Belegsammlung. Im Feld METH werden besondere Fangmethoden gekennzeichnet  $(Z, B.: \tilde{L}$  = Lichtfang), um die Daten bei bestimmten ökologischen Auswertungen gesondert behandeln zu können. Die Angabe im Feld ORTNR verweist auf eine Datenbank, die Angaben zum Fundpunkt enthält, wie eine textliche Beschreibung, die bereits erwähnten Angaben zur geographischen Lage und weitere ökologische Informationen (hier nicht dargestellt).

#### **3 Das Digitalisierungsprogramm**

Das zum Digitalisieren verwendete Programm ist eine Weiterentwicklung des Programms DIGIT von R. Lindacher, Erlangen. Werden als Vorlage Landkarten in Kegelprojektion oder vergleichbaren Abbildungen verwendet, so können die digitalisierten Punkte, Linien und Flächen vom Programm direkt in geographische Koordinaten (Länge und Breite) umgewandelt und abgespeichert werden. Dies gilt auch für die üblichen Projektionen bei Meßtischblättern und anderen großmaßstäbigen Karten, wie Gauß-Krüger- oder UTM-Abbildungen.

#### **4 Das Programm zum Zeichnen der Karten**

Das Programm KARTE basiert auf einer FORTRAN-Implementierung des grafischen Kernsystems GKS (s. BECHLARS & BUHTZ 1986). Es erstellt eine Landkarte, die neben Küstenlinien, Flüssen, usw. die Verbreitungsangaben einer oder mehrerer Arten enthält. Die Karte wird dabei in Kegelprojektion ge-

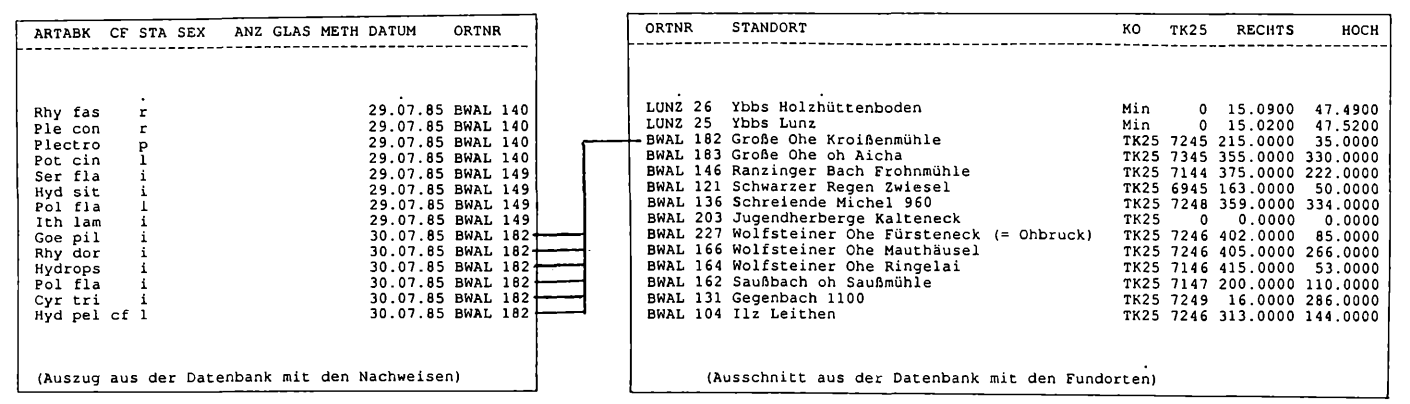

**Abb. 2: Datenbanken mit den eigen Nachweisen von Köcherfliegenarten**

zeichnet. Die Lage des Kartenmittelpunktes und die Ausdehnung der Karte in km in waagerechter und senkrechter Richtung sind vom Benutzer anzugeben. Der Kartenmaßstab ist von der Größe der Zeichenfläche abhängig und ergibt sich daher erst bei der Ausgabe. Prinzipeil kann jedes Gebiet auf der Erdkugel oder auch eine Weltkarte dargestellt werden. Wahlweise kann ein senkrechtes und/oder waagerechtes Gradnetz beliebigen Abstandes gezeichnet werden. Durch geeignete Wahl dieses Abstandes entsteht z. B. ein Meßtischblatt-Raster. Das Programm KARTE verarbeitet Ortsangaben in geographischen Koordinaten (östliche Länge und nördliche Breite) oder wahlweise in der Form "Blattnummer der TK25 und Entfernung vom linken und unteren Kartenrand in mm". Eine Anbindung von Gauß-Krüger- und UTM-Koordinaten ist geplant. Für die Darstellung der Verbreitungsangaben stehen unterschiedliche Signaturen und Symbole, Schraffuren und Schattierungen zur Verfügung.

Die Abb. 3-9 enthalten Karten, welche mit dem Programm KARTE erstellt wurden. Abb.3 und 4 zeigen eine Weltkarte (ohne Verbreitungsangaben) in zwei Sonderfällen einer Kegelprojektion: einer polständigen Projektion mit dem Nordpol als Kartenmittelpunkt und einer äquatorständigen Projektion, bei welcher der Kartenmittelpunkt im Schnittpunkt des 0-ten Meridians mit dem Äquator liegt. Abb.5 ist ein Beispiel für eine Rasterverbreitungskarte. Dargestellt wird das Vorkommen des Eschen-Ahorns in Brandenburg in Viertel Messtischblatt-Rastern. In den Abb. 6 und 7 werden flächenbezogene Angaben zur Verbreitung einer Art dargestellt, in Abb.8 eine gaben zur Verbreitung einer Art dargestellt, in Abb.8 eine<br>Punktverbreitungskarte zweier Arten. In dieser Karte wurde zudem von der Möglichkeit des Zeichnens einer Legende Gebrauch gemacht. In Abb.9 schließlich wurde versucht, unterschiedlichste Angaben zur Verbreitung einer Art *(Drusus annulatus* STEPHENS 1837) in einer einzigen Karte zusammenfassend darzustellen. Gefüllte schwarze Kreise beziehen sich auf eigene Imaginalnachweise, Kreuze auf solche, die auf Larvenbestimmungen beruhen. Offene Kreise beziehen sich auf Fundpunktangaben aus der Literatur. Dargestellt werden Daten aus folgenden Arbeiten:

ANSTEEG 1990; BAUER, LEHMANN & HAMM 1990; BOTOSANEANU & SCHMID 1973, BRAUKMANN 1984; BURKHARDT 1979; CASPERS, MÜLLER-LIEBENAU & WI-CHARD 1977; DITTMAR 1953; DITTMAR 1955; DORN 1983; EIDEL 1974; ERPELDING 1975; FEY & MERTSCHENK1977; FISCHER 1956; FISCHER 1968; FRANZ 1980; GEIJSKES 1935; GONSER 1983; HUBAULT 1927; ILLIES 1952; ILLIES 1953; KINKLER & KOLLER 1978; KIST 1985; KLAUSNITZER & ZIMMERMANN 1985; KLIMA & KLIMA 1983; KNAUF 1969; KOWNACKA & MARGREITER 1978; MAIWORM 1984; MALICKY 1983; MALICKY 1986; MALICKY, ANT, ASPÖCK, DE JONG, THALER & VARGA 1983; MEINECKE & REUSCH 1986; MICKOLEIT 1987; NEUMANN 1981; NOGRADI 1988; NOGRADI 1989; NO-GRADI 1989; NOGRADI & UHERKOVICII 1987; NOGRADI & UHERKOVICH 1988; OBR 1984; PIRANG 1979; ROI 1914; RÜDDENKLAU 1990; SCHÖLL 1987; SCHUHMACHER & SCHREMMER 1970; SOFFNER 1965; SPÄH 1983; STROOT 1984a; SZCZESNY 1975; SZCZESSNY 1978; SZCZESNY 1980; SZCZESNY 1986; TOBIAS 1964; TOBIAS 1965; UL-MER 1909; ULMER 1915; ULMER 1917; ULMER 1927; VERNEAUX 1971; WERNER & WERNER 1968; WICHARD 1971.

Bei größeren Kreisen war die genaue Lage nicht zu ermitteln, der Fundpunkt liegt innerhalb des Kreises.

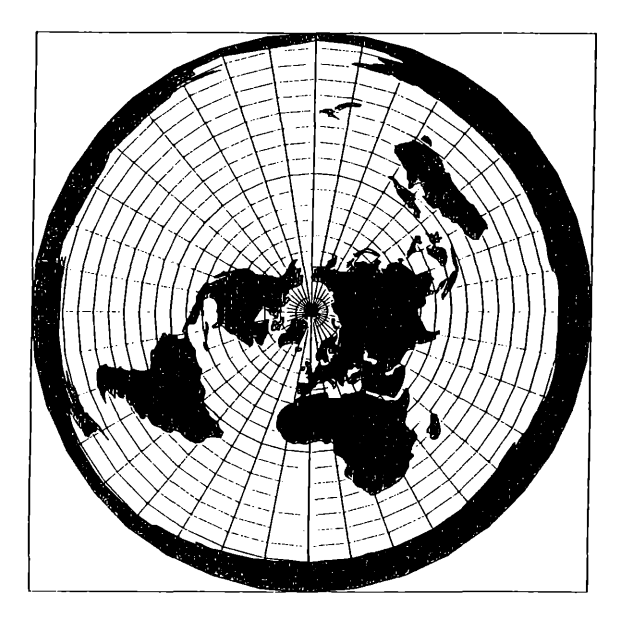

Abb. 3: Weltkarte in polständiger Projektion

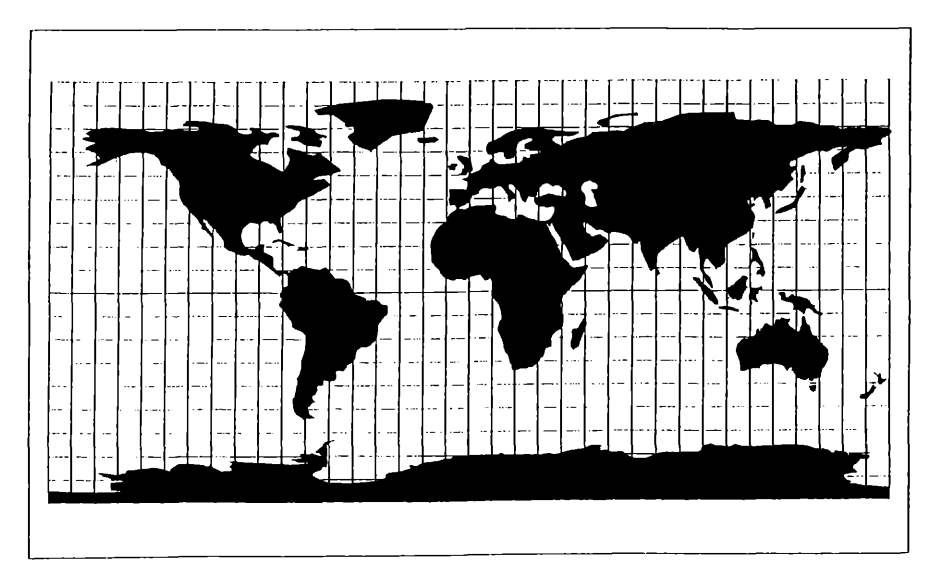

**Abb. 4: Weltkarte in äquatorständiger Projektion**

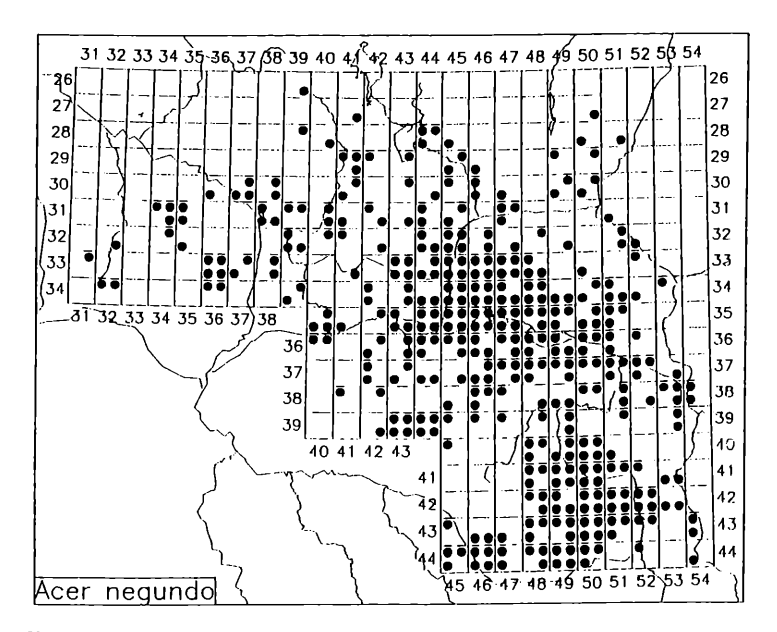

**Abb. 5: Rasterverbreitungskarte des Eschen-Ahoms in Brandenburg. Freundlicherweise zur Verfügung gestellt von Herrn Dr. Kowarik, Berlin**

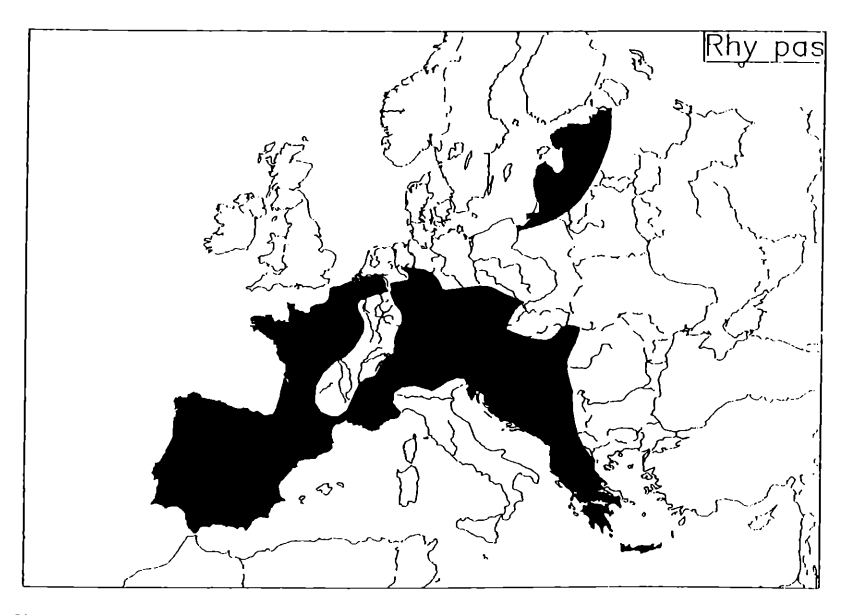

**Abb. 6: Verbreitung von** *Rhyacophila pascoei* **McLACHLAN 1879 in den Regionen der Limnofauna Europaea (BOTOSANEANU & MALICKY 1978)**

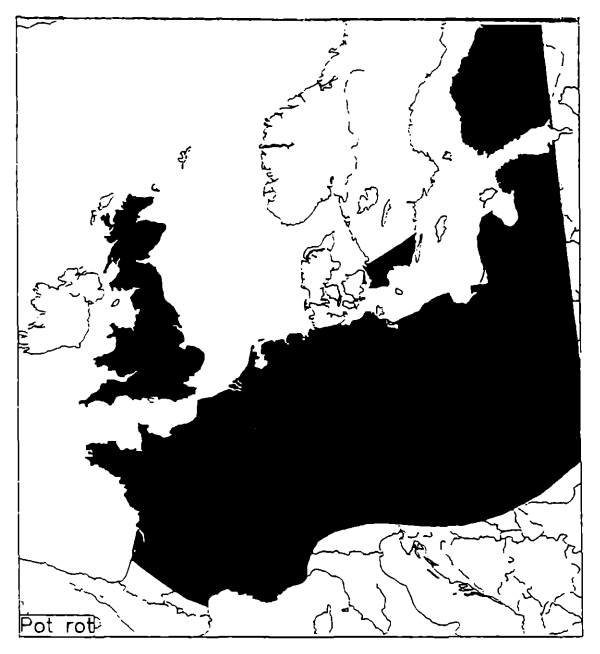

**Abb. 7: Verbreitung von** *Potamophylax rotundipennis* **(BRAUER 1857) in Mittel- und Nordeuropa nach den Angaben in der Trichoptera Germanica (TOBIAS & TOBIAS 1981)**

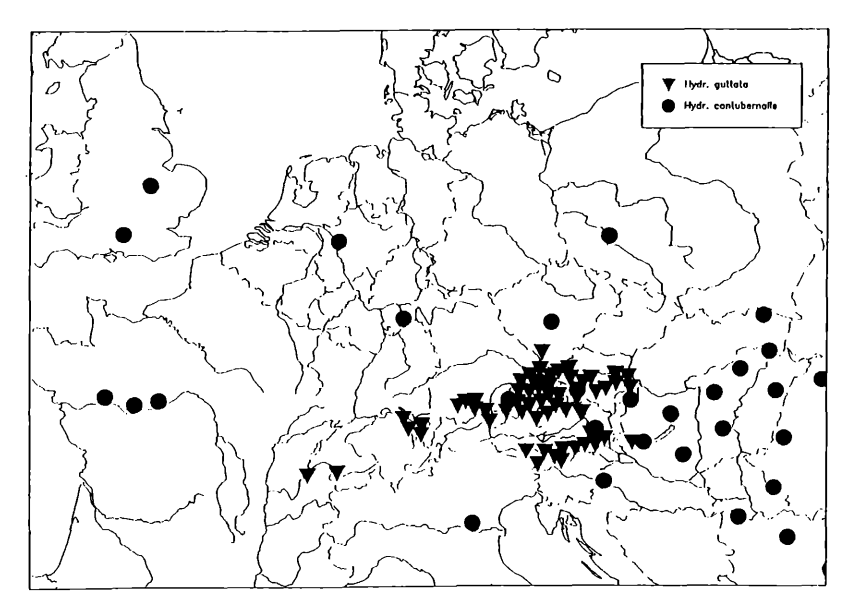

**Abb. 8: Punkt-Verbreitungskarte von** *Hydropsyche guttata* **PICTET 1834 und** *H.contubemaJis* **McLACHLAN 1865 in Mitteleuropa. Angaben aus MALICKY (1984)**

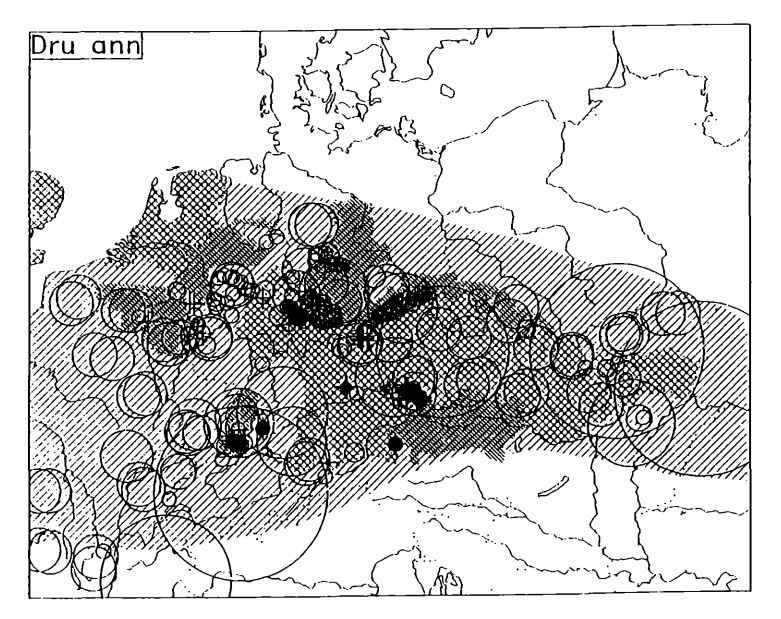

Abb. 9: Verbreitung von *Drusus annulatus* (STEPHENS 1837) in Mitteleuropa nach Literatur**angaben und eigenen Nachweisen (verwendete Literatur s. Text)**

Flächenbezogene Literaturangaben werden durch Schraffuren dargestellt:

die grobe, nach rechts geneigte Schraffur markiert das in der Trichoptera Germanica angegebene Verbreitungsgebiet (TOBIAS & TOBIAS 1981).

**- die nach links geneigten Schraffuren markieren Verbreitungsangaben in geographischen Gebieten, wobei enge Schraffuren für relativ kleine Gebiete (SCHULTE & WEINZIERL 1990, MEY & al 1979), mittlere Schraffuren für mit**telgroße Gebiete (MALICKY 1989, MEY 1980, EIDEL 1933, STROOT 1987, HOFFMANN 1970, ROBERT 1990) und grobe Schraffuren für große Gebiete **(NOVAK 1977, BURMEISTER & REISS 1983, TOBIAS 1986, GEIJSKES & FISCHER** 1971, BARNARD 1985) verwendet wurden.

#### **Literatur**

- ANSTEEG, O. (1990): Beiträge zur Köcherfliegenfauna ausgewählter Biotope im Bayreuther Umland (Insecta: Trichoptera).- Ber. Naturwiss. Ges. Bayreuth **21:** 255-270, Bayreuth.
- BARNARD, P. C. (1985): An annotated check-list of the Trichoptera of Britain and Ireland.- Enl. Gaz. 36: 31-45, London.
- BAUER, J., R. LEHMANN & A. HAMM (1990): Limnologische Untersuchungen zur Gewässerversauerung an zwei Mittelgebirgsbächen (Steinbach/Fichtelgebirge und Reschwasser/ Bayerischer Wald).- Natur und Landschaft **65:** 299-306, Köln.

BECHLARS, J & R. BUHTZ (1986): GKS in der Praxis.- 379 S., (Springer) Berlin usw.

BOTOSANEANU, L. & H. MALICKY (1978): Trichoptera.- In: lilies, J.(Hrsg.): Limnofauna Europaea, 2.Aufl.: 333-359, (G. Fischer) Stuttgart usw.

- BOTOSANEANU, L. & F. SCHMID (1973): Les Trichoptères du Museum d'Histoirenaturele de Genève (Situation en 1970-1971).- Rev. suisse Zool. 80: 221-256, Genève.
- BRAUKMANN, U. (1984): Biologischer Beitrag zu einer allgemeinen regionalen Bachtypologie.- 473 S., Diss. Univ. Gießen.
- BURKHARDT, R. (1979): Die Köcherfliegen (Insecta: Trichoptera) des Vogelsberges. In: Müller, P. (Hrsg.): Erfassung der westpaläarktischen Tiergruppen. Fundortkataster der Bundesrepublik Deutschland. Teil 12, 90 S., Regionalkataster des Landes Hessen 2. Saarbrücken Heidelberg.
- BURMEISTER, E.-G. & F. REISS (1983): Die faunistische Erfassung ausgewählter Wasserinsektengruppen in Bayern (Eintagsfliegen, Libellen, Steinfliegen, Köcherfliegen, Zuckmiicken).- Informationsberichte Bayer. Landesamt Wasserwirtschaft 7/83: 1-193, München.
- CASPERS, N., I. MÜLLER-LIEBENAU & W. WICHARD (1977): Köcherfliegen (Trichoptera) der Fließgewässer der Eifel.- Gewässer Abwässer 62/63: 111-120, Krefeld.
- DITTMAR, H. (1953): Sauerland-Trichopteren. I. Die bisher aus der Quellregion und der oberen Forellenregion bekannten sauerländischen Trichopteren.- Decheniana 107: 105-118, Bonn.
- DITTMAR, H. (1955): Ein Sauerlandbach. Untersuchungen an einem Wiesen-Mittelgebirgsbach.- Arch. Hydrobiol. 50: 305-552, Stuttgart.
- DORN, K. (1983): Untersuchungen über die Invertabratenfauna Wittgensteiner Fliessgewässer.- Diss. Univ. Bonn.
- EIDEL, K. (1933): Beiträge zur Biologie einiger Bäche des Schwarzwaldes mit besonderer Berücksichtigung der Insektenfauna der Elz und Kinzig.- Arch. Hydrobiol. 25: 543-615, Stuttgart.
- EIDEL, K. (1974): Die Köcherfliegen (Trichoptera) des Wutachgebietes.- Mitt. Bad. Landesver. Naturkde. Natursch. N.F. 11: 181-195, Freiburg i. Br.
- ERPELDING, G. (1975): Praktische Anleitung zur biozönotischen und saprobiologischen Analyse der Eifel-Ardenner Fließgewässer.- Diplomarbeit Univ. Mainz.
- FEY, J. M. & E. MERTSCHENK (1977): Zur Ephemeropteren-, Plecopteren- und Trichopterenfauna des Sauerlandes (Insecta: Ephemeroptera, Plecoptera, Trichoptera).- Decheniana 130: 131-135, Bonn.
- FISCHER, F. J. C. (1956): Trichoptera uit Zuid-Limburg.- Natuurhist. Maanblad45(5-6): 67-68.
- FISCHER, H. (1968): Die Tierwelt Schwabens, 18. Teil: Die Köcherfliegen.- Ber. Naturf. Ges. Augsburg 22: 121-136, Augsburg.
- FRANZ, H. (1980): Limnologische Untersuchungen des Gewässersystems Drohn/ Hunsrück.-Decheniana 133: 155-179, Bonn.
- GEIJSKES, D. C. (1935): Faunistisch-ökologische Untersuchungen am Röserenbach bei Liestal im Basler Tafeljura. Ein Beitrag zur Ökologie der Mittelgebirgsbäche.- Tijdschr. Entom. 78: 251-382.
- GEIJSKES, D. C. & F. C. J. FISCHER (1971): Een nieuwe naamlijst van de Nederlandse Trichoptera met een faunistische literaturlijst vanaf 1934.- Ent. Ber. 31: 235-244, Amsterdam.
- GONSER, T. (1983): Chemische und biologische Untersuchung des Gutach Wutach Flußsystems zwischen Neustadt und Weizener Steg.- Diplomarbeit Univ. Freiburg.
- HOFFMANN, J. (1970): Faune des Trichopteres du Grand-Duche de Luxembourg. Demiere Partie.- Arch. Inst. Grand-Duc. Lux., Sect. Sei. nat. phys. mat. N.S. 34:137-169, Luxembourg.
- HUBAULT, M. E. (1927): Contribution a l'étude des invertébrés torrenticoles. -Thèse Fac. Sci. Nancy, Bull. biol. France Belg. Suppl. 9, Nancy.
- ILLIES, J. (1952): Die Mölle. Faunistisch-ökologische Untersuchungen an einem Forellenbach im Lipper Bergland. Ein Beitrag zur Limnologie der Mittelgebirgsbäche.- Arch. Hydrobiol. 46: 424-612, Stuttgart.
- ILLIES, J. (1953): Die Besiedlung der Fulda (insbes. das Benthos der Salmonidenregion) nach dem jetzigen Stand der Untersuchung.- Ber. Limnol. Flußstat. Freudenthal 5:1-28, Göttingen.
- KINKLER, H. & U. KOLLER (1978): Beitrag zur Köcherfliegenfauna(Trichoptera) des Gelpetales in Wuppertal.- Jber. naturw. Ver. Wuppertal 31: 91-93, Wuppertal.
- KIST, U. (1985): Untersuchungen zur Imaginalbiologie von Fließgewässer-Trichopteren der Lahn.-115 S., Diplomarbeit Univ. Marburg.
- KLAUSNITZER, B. & W. ZIMMERMANN (1985): Die merolimnische Insektenfauna eines Thiiringer-Wald-Baches im Ergebnis dreijähriger Emergenzuntersuchungen. Teil I.- Faun. Abh., Dresden 13:1-39, Dresden.
- KLIMA, F. & M. KLIMA (1983): Untersuchungen zum Herbstaspekt der Trichopteren-Fauna im Oberen Osterzgebirge.- Ent. Nachr. Ber. 27: 9-15, Dresden.
- KNAUF, W. (1969): Faunistisch-ökologische Untersuchungen an der Wiesent, einem Karslfluß der nördlichen Fränkischen Alb.- 224 S., Diss. Univ. Erlangen-Nürnberg.
- KOWNACKA, M. & G. MARGREITER (1978): Die Zoobenthos-Gesellschaften des Piburger Baches (Ötztal, Tirol).- Int. Revue ges. Hydrobiol. 63: 213-232, Berlin.
- MAIWORM, M. (1984): Die Insektenfauna sauerländischer Fließgewässer.- Decheniana 137: 203- 225, Bonn.
- MALICKY, H. (1983): Chorological patterns and biome types of European Trichoptera and other freshwater insects.- Arch. Hydrobiol. 96: 223-244, Stuttgart.
- MALICKY, H. (1986): Trichopterenfunde in der Schweiz, September- Oktober 1986.- Ent. Ber. Luzern 16: 147-150, Luzern.
- MALICKY, H. (1989): Eine ergänzte Liste der Österreichischen Köcherfliegen (Insecta, Trichoptera).- Z. Arb.gem. Österr. Entom. 41: 32-40.
- MALICKY, H., H. ANT, H. ASPÖCK & R. DE JONG (1983): Argumente zur Existenz und Chorologie mitteleuropäischer (extramediterran-europäischer) Faunen-Elemente.- Entomol. Gener. 9: 101-119, Stuttgart.
- MEINECKE, T. & H. REUSCH (1986): Köcherfliegenfunde im südlichen Niedersachsen (Insecta, Trichoptera).- Mitt. Fauna Flora Süd-Niedersachsen 8: 25-30.
- MEY, W. (1980): Die Köcherfliegenfauna der DDR (Insecta: Trichoptera).- 155 S., Diss. Univ. Halle-Wittenberg.
- MEY, W ., D. BRAASCH, W. JOOST, R. JUNG & F. KLIMA (1979): Die bisher vom Gebiet der DDR bekannten Köcherfliegen (Trichoptera).- Entomol. Nachr. Ber. 23: 81-89, Dresden.
- MICKOLEIT, G. (1987): Limnologische Untersuchung des Alpebaches und seiner Nebenbäche (Oberbergischer Kreis, NRW).- Decheniana 140:164-173, Bonn.
- NEUMANN, A. (1981): Die Invertebratenfauna von Bächen und Quellen des Raumes Eitorf (Sieg).- Decheniana 134: 244-259, Bonn.
- NOGRADI, S. U. (1989): Locality data of the Trichoptera collection originating from the Carpathian Basin in the Hungarian Natural History Museum.- Fol. Ent. Hung. 50:147-156.
- NOGRADI, U. S. (1989): Trichoptera data of the Hungarian Natural History Museum concerning the Northern Mountains, Hungary. Fol. Hist.-nat. Mus. Matr. 14: 87-98
- NOGRADI, U. S. (1988): Slovakian Trichoptera data from two Hungarian collections.- Fol. Hist. nat. Mus. Matr. 13: 91-94.
- NOGRADI, U. S. & A. UHERKOVICH (1987): Supplement to the knowledge of the caddisfly fauna (Trichoptera) of Slovakia.- Fol. Hist.-nat. Mus. Matr. 12: 53-68.
- NOGRADI, U. S. & A. UHERKOVICH (1988): Trichopterological results from the Northern Mountains (Hungary).- Fol. Hist.-nat. Mus. Matr. 13: 71-90.
- NOVAK, K. & S. OBR (1977): Trichoptera. Enumeratio Insectorum Bohemoslovakiae.- Acta Faun. Ent. Mus. nation. Prague 1977: 135-141, Prag.
- OBR, S. (1984): Trichoptera captured by light traps in Czechoslovakia.- Klub prirodovedecky v Brno 1984: 77-92, Brno.
- PIRANG, I. (1979): Beitrag zur Kenntnis der aquatischen Invertebratenfauna des Sauer- und Liesergebietes.- Decheniana 132: 74-86, Bonn.
- ROBERT, B. & C. SCHMIDT (1990): Die Köcherfliegen (Trichoptera) des rheinisch-westfälischen Tieflandes.- Ent. Z. 100: 98-105, Hessen.
- ROI, O. LE (1914): Die Trichopteren-Fauna der Rheinprovinz. Ber. Vers. Bot. Zool. Ver. Rheinland-Westfalen 1913:14-44, Bonn.
- RÜDDENKLAU, R. (1990): Die bisher vom Gebiet des Harzes bekannten Trichopteren sowie einige Anmerkungen zu ihrer Zoogeographie und zu ihrem Gefährdungsgrad.- Göttinger Naturkdl. Sehr. 2: 5-16, Göttingen.
- SCHÖLL, F. (1987): Limnofauna des Nationalparks Bayerischer Wald unter besonderer Berücksichtigung der Gewässerversauerung.-176 S., Diss. Univ. Bonn.
- SCHUHMACHER, H. & F. SCHREMMER (1970): Die Trichopteren des Odenwaldbaches "Steinach" und ihr ökologischer Zeigerwert.- Int. Rev. ges. Hydrobiol. 55: 335-358, Berlin.
- SCHULTE, H. & A. WEINZIERL (1990): Beiträge zur Faunistik einiger Wasserinsektenordnungen (Ephemeroptera, Plecoptera, Coleoptera, Trichoptera) in Niederbayern.- Lauterbornia 6: 1-83; Dinkelscherben.
- SOFFNER, J. (1965): Trichopteren unserer Heimat.-Abh. Ber. Naturkd. Vorgesch. Magdeburg 9: 95-96, Magdeburg.
- SPÄH, H. (1983): Zur Verbreitung und Ökologie der Makroinvertebratenfauna in Fliessgewässern des westlichen Teutoburger Waldes.- Forschungsber. Landes NRW 3161, 96 S., Opladen.
- STROOT, P. (1984a): Faunistique et repartition longitudinale des Trichoptères dans une riviere salmonicole de basse montagne, en Belgique.- Hydrobiologia 108: 245-258, Dordrecht.
- STROOT, P. (1984b): Les Trichoptères de Belgique et des régions limitrophes (225 Cartes).- In: LECLERQ, J., C. GASPAR & C. VERSTRAETEN (Eds): Atlas Provisoire des Insectes de Belgique (et des régions limitrophes), 75 S., Bruxelles.
- STROOT, P. (1987): Faunistic and zoographical notes on Trichoptera from Belgium.- Arch. Hydrobiol. 110: 195-216, Stuttgart
- SZCZESNY, B. (1975): Caddis-flies (Trichoptera) of the River Raba.- Acta Hydrobiol. 17: 35-51, Warszava.
- SZCZESNY, B. (1978): Larvae of the subfamily Drusinae (Insecta: Trichoptera) from the Polish part of the Carpathian Mts.- Acta Hydrobiol. 20: 35-53, Warszava.
- SZCZESNY, B. (1980): Caddis-flies (Trichoptera) in the collection of the Institute of Systematic and Experimental Zoology, Polish Academy of Sciences in Cracow.- Acta zool. Cracov. 24: 449-486, Krakov.
- SZCZESNY, B. (1986): Caddisflies (Trichoptera) of running waters in the Polish North Carpathians.- Acta zool. Cracov. 29: 501-586, Krakov.
- TOBIAS, D. (1986): Die Köcherfliegen (Insecta: Trichoptera) des Landes Hessen, Bundesrepublik Deutschland.- Ent. Z. 96: 49-64, Essen.
- TOBIAS, W. (1964): Ein Beitrag zur Trichopterenfauna des Fuldagebietes (Teil I).- Ent. Z. 74: 129-145, Essen.
- TOBIAS, W. (1965): Ergänzende Beobachtungen zur Trichopteren-Fauna des Süd-Schwarzwaldes.- Ent. Z. 75: 249-265, Essen.
- TOBIAS, W. & D. TOBIAS (1981): Trichoptera Germanica. Bestimmungstafeln für die deutschen Köcherfliegen. Teil I: Imagines.- Cour. Forsch.-Inst. Senckenberg 49: 1-672, Frankfurt/Main.
- TOMASZEWSKI, C. (1965): Chrusciki, Trichoptera. Katalog Fauny Polski, Inst.Zool., Pol. Akad. Nauk., Warszawa 28: 1-104,1 endmap, Warszawa.
- ULMER, G. (1909): Trichoptera.- In: Brauer, F. (Hrsg.): Die Süßwasserfauna Deutschlands. 5/6, 326 S., (G. Fischer) Jena.
- ULMER, G. (1915): Zur Trichopterenfauna Deutschlands. 1. Die Trichoptercn des Harzes (l.Teil).- Z. wiss. Insektenbiol. 11: 332-338, Berlin.
- ULMER, G. (1917): Zur Trichopterenfauna Deutschlands. II. Die Trichopteren von Thüringen.- Z. wiss. Insektenbiol. 13: 28-32 und 64-69, Berlin.
- ULMER, G. (1927): 21. Ordnung: Köcherfliegen, Frühlingsfliegen, Trichoptera.- In: BROHMER, P., P. EHRMANN & G. ULMER (Hrsg.): Die Tierwelt Mitteleuropas, Insekten 6,3,1. Lfg.: 1- 46, (Quelle & Meyer) Leipzig.
- VERNEAUX, J. (1971): Faune dulcaquicole de Franche-Compte. Le Bassin du Doubs (Massif du Jura). Troisième partie: Les Trichoptères.- Annal. Sci. Univ. Besançon. Zool., Phys. Biol. anim. 7: 29-46, Besanqon.
- WERNER, E. & H. WERNER (1968): Ephemeroptera, Plecoptera, Trichoptera und Coleoptera vom Geisbach bei Bad Hersfeld.- Gewässer Abwässer 47: 20-30, Krefeld.
- WICHARD, W. (1971): Köcherfliegen (Trichoptera) der Quellregion im Siebengebirge.- Decheniana 123: 267-270, Bonn.

*Anschrift des Verfassers*: Dr. Thomas Pitsch, Institut für Ökologie, Schmidt-Ott-Str. 1, D-12165 Berlin

# **ZOBODAT - www.zobodat.at**

Zoologisch-Botanische Datenbank/Zoological-Botanical Database

Digitale Literatur/Digital Literature

Zeitschrift/Journal: [Lauterbornia](https://www.zobodat.at/publikation_series.php?id=1748)

Jahr/Year: 1994

Band/Volume: [1994\\_16](https://www.zobodat.at/publikation_volumes.php?id=36625)

Autor(en)/Author(s): Pitsch Thomas

Artikel/Article: Verbreitungskarten von [Köcherfliegenarten.](https://www.zobodat.at/publikation_articles.php?id=188635) 103-115